# CIRMMT Research Workshop:

### **Enseigner la musique à distance pendant Covid-19 et au-delà: un Guide Pratique (focus sur le nouvel OrchPlay)**

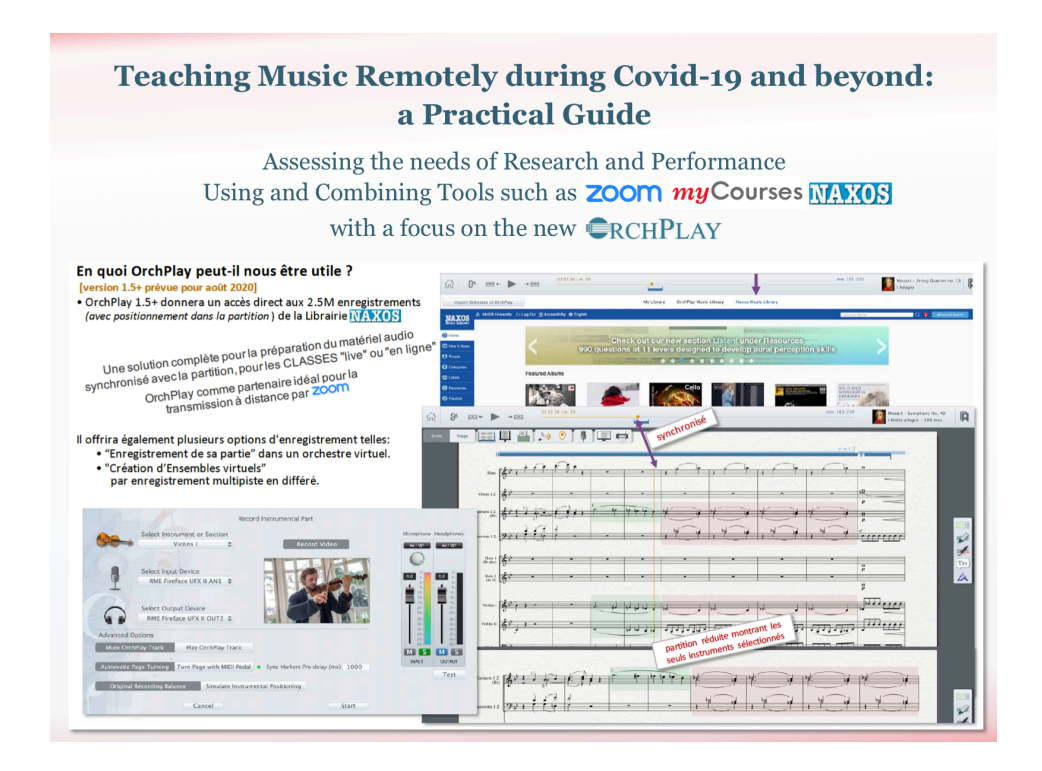

### QUAND**:**

Veuillez noter que les sessions suivantes sont des répétitions et qu'il n'est donc nécessaire de participer qu'à une seule

- Mercredi, 22 juillet
	- o 13:30-14:30 (Français)
	- Jeudi, 23 July
		- o 13:30-14:30 (Français)

Les réunions auront lieu sur Zoom. Veuillez noter que le téléchargement de [Zoom](https://zoom.us/) peut être nécessaire. *Les détails complets sur la façon de participer aux deux réunions se trouvent à la fin de ce document.*

### DESCRIPTION DE L'ÉVÉNEMENT:

**SI…**

#### **A - Vous enseignez des classes de musique:**

- Vous aurez très probablement besoin d'avoir un accès direct à une grande variété d'enregistrements musicaux (stéréo ou multipiste, NAXOS en ligne) synchronisés avec la partition, de les annoter avec précision avec des signets (no. de mesure ou horodatage) de les trier par sujet et de les préparer pour une diffusion efficace en temps réel.
- Vous aimerez probablement profiter d'un logiciel d'intégration vous donnant accès à tout votre matériel de cours (dans n'importe quel format) et synchroniser avec un Système de Gestion en ligne comme myCourses (McGill) ou Studium (UdeM).

#### **B - Vous êtes interprète/professeur de musique d'ensemble:**

• Vous pourriez être intéressé par l'exécution et l'enregistrement de votre partie dans un "ensemble virtuel" de haute qualité en utilisant des enregistrements multicanaux ou stéréo avec une piste de chef vidéo. Vous voudrez peut-être partager vos performances en multipiste avec vos collègues ou professeurs.

#### **… ces présentations sont pour vous!**

OrchPlay BETA 2.0 sera disponible pour les professeurs: Semaine du 3 ou 10 août.

## SCHEDULE:

**Préliminaires** 5' Matériel dont vous pourriez avoir besoin et formats • Zoom pour la vidéo-conference: optimisation en hifi-stéréo • Questions de connections internet (bande passante, vitesse) • Equipement mimimum (Laptop et Microphone) • Système de Gestion en ligne comme myCourses (McGill) ou Studium (UdeM) • OrchPlay comme Sytème intégré pour la préparation du matériel audio, des partitions, tous types de documents, création de signets et diffusion efficace en temps réel **Présentation OrchPlay** 4' DEMO: 1. Choisir un enregistrement multipiste (partition en format xml synchronisée) 5' Selectionner une mesure dans la partition • Choisir un (des) instrument(s) dans la partition • Créer un Signet avec sélection d'instrument(s) 2. Importer un enregistrement personnel ("drag&drop" sur l'icône du compositeur) 8' • Compléter la "Fenêtre d'information" • Télécharger le fichier audio • Sélectionner et importer une partition pdf score (drag&drop) Matrix de Partition (reconnaissance optique des mesures et portées) • Synchroniser la partition à l'audio (page, système ou mesure) 3. Connecter un enregistrement de la Librairie NAXOS à la Librairie de OrchPlay 8' • Log-in à Naxos dans OrchPlay (Institutions avec licence) • Choisir un enregistrement • "Ajouter votre choix à votre Bibliothèque de musique" • Compléter la "Fenêtre d'information" Sélectionner et importer une partition pdf score (drag&drop) [comme au point 2] • Matrix de Partition (reconnaissance optique des mesures et portées) [comme au point 2] • Synchroniser la partition à l'audio (page, système ou mesure) [comme au point 2] • Créer un Signet 4. Organisation des Signets (LISTES de Signets) 6' • "PARTAGER" • Enregistrements Naxos synchronisés avec la partition (.opl) • Listes de Signets (.opll) o (enregistrements multipistes OrchPlay enregistrements Naxos stéréo) 5. Fonctions "Enregistrement multipiste" et "Ensemble Virtuel" (prospective) 9' • "ENREGISTREMENT-PARTAGE-de sa PARTIE" dans un orchestre virtuel en multipiste o Choisissez votre partie instrumentale et enregistrez votre propre performance (en plusieurs versions si désiré), mixez la dans l'orchestre et partagez le fichier multipiste avec les collègues et professeurs. • "ENSEMBLE VIRTUEL" o Avec l'aide de la nouvelle Interface, les musiciens pourront créer leur propre ensemble virtuel et enregistrer leur partie individuelle. Le procédé est celui de "l'enregistrement multipiste en différé, étape-par-étape". La synchronisation est assurée par une piste video de direction par des professeurs-approuvés. DEMO de piste de direction 6. DISCUSSION / QUESTIONS and REPONSES 15'

### POUR PARTICIPER À L'ÉVÉNEMENT EN LIGNE :

#### **MEETING le mercredi, 22 juillet 2020, 01:30 PM America/Toronto**

\*\*SERA RÉPÉTÉ le Jeudi, 23 Juillet 2020, 01:30 PM\*\*

Join Zoom Meeting <https://mcgill.zoom.us/j/93446941120>

Meeting ID: 934 4694 1120 One tap mobile +15873281099,,93446941120# Canada +16473744685,,93446941120# Canada

Dial by your location +1 587 328 1099 Canada +1 647 374 4685 Canada +1 647 558 0588 Canada +1 778 907 2071 Canada +1 204 272 7920 Canada +1 438 809 7799 Canada +1 312 626 6799 US (Chicago) +1 346 248 7799 US (Houston) +1 646 558 8656 US (New York) +1 669 900 6833 US (San Jose) +1 253 215 8782 US (Tacoma) +1 301 715 8592 US (Germantown) Meeting ID: 934 4694 1120 Find your local number: <https://mcgill.zoom.us/u/a0ocaLyxr>

Join by SIP [93446941120@zoomcrc.com](mailto:93446941120@zoomcrc.com) Join by H.323 162.255.37.11 (US West) 162.255.36.11 (US East) 115.114.131.7 (India Mumbai) 115.114.115.7 (India Hyderabad) 213.19.144.110 (EMEA) 103.122.166.55 (Australia) 209.9.211.110 (Hong Kong SAR) 64.211.144.160 (Brazil) 69.174.57.160 (Canada) 207.226.132.110 (Japan) Meeting ID: 934 4694 1120

#### **MEETING le jeudi, 23 juillet 2020, 01:30 PM America/Toronto**

--------------------------------------------------------------------------------------------------

Join Zoom Meeting <https://mcgill.zoom.us/j/92554303633>

Meeting ID: 925 5430 3633 One tap mobile +17789072071,,92554303633# Canada +12042727920,,92554303633# Canada

Dial by your location +1 778 907 2071 Canada +1 204 272 7920 Canada +1 438 809 7799 Canada +1 587 328 1099 Canada +1 647 374 4685 Canada +1 647 558 0588 Canada

+1 669 900 6833 US (San Jose)

+1 253 215 8782 US (Tacoma) +1 301 715 8592 US (Germantown) +1 312 626 6799 US (Chicago) +1 346 248 7799 US (Houston) +1 646 558 8656 US (New York) Meeting ID: 925 5430 3633 Find your local number: <https://mcgill.zoom.us/u/adeAoqW5V0>

Join by SIP [92554303633@zoomcrc.com](mailto:92554303633@zoomcrc.com) Join by H.323 162.255.37.11 (US West) 162.255.36.11 (US East) 115.114.131.7 (India Mumbai) 115.114.115.7 (India Hyderabad) 213.19.144.110 (EMEA) 103.122.166.55 (Australia) 209.9.211.110 (Hong Kong SAR) 64.211.144.160 (Brazil) 69.174.57.160 (Canada) 207.226.132.110 (Japan) Meeting ID: 925 5430 3633